■■■■■■ win your digivalue 赢在數位價值

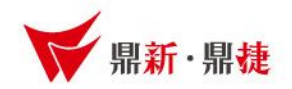

# 雲端ERP B2 線上課程

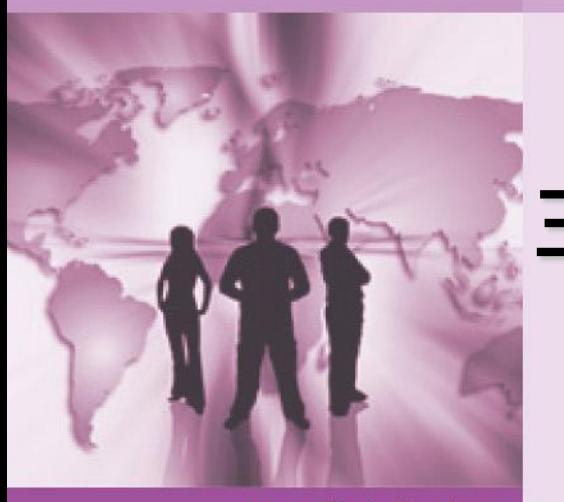

# 主題 : 帳款開帳與票據開帳

>>> DataSystems

win your digivalue 赢在數位價值

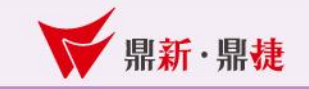

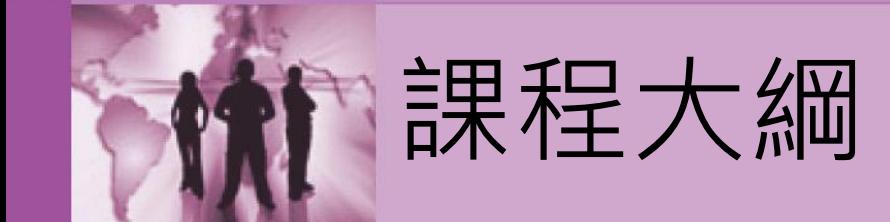

# 一、帳款系統開帳

二、票據系統開帳

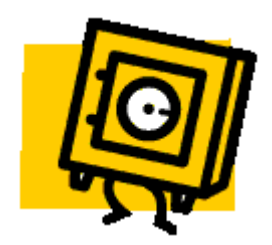

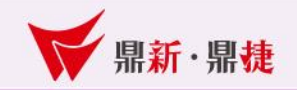

# 帳款期初開帳說明

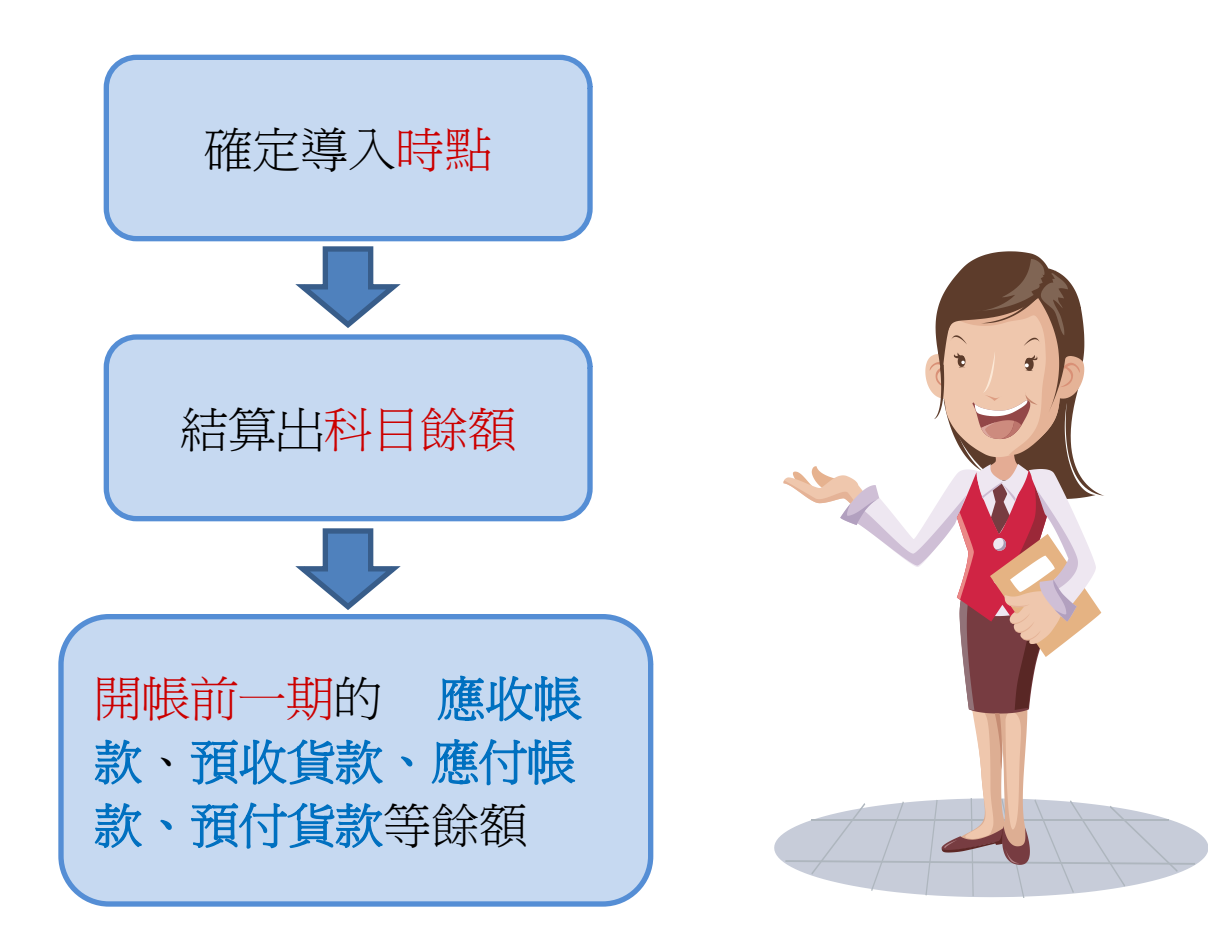

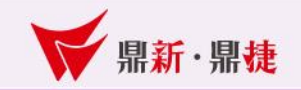

#### 應收帳款開帳

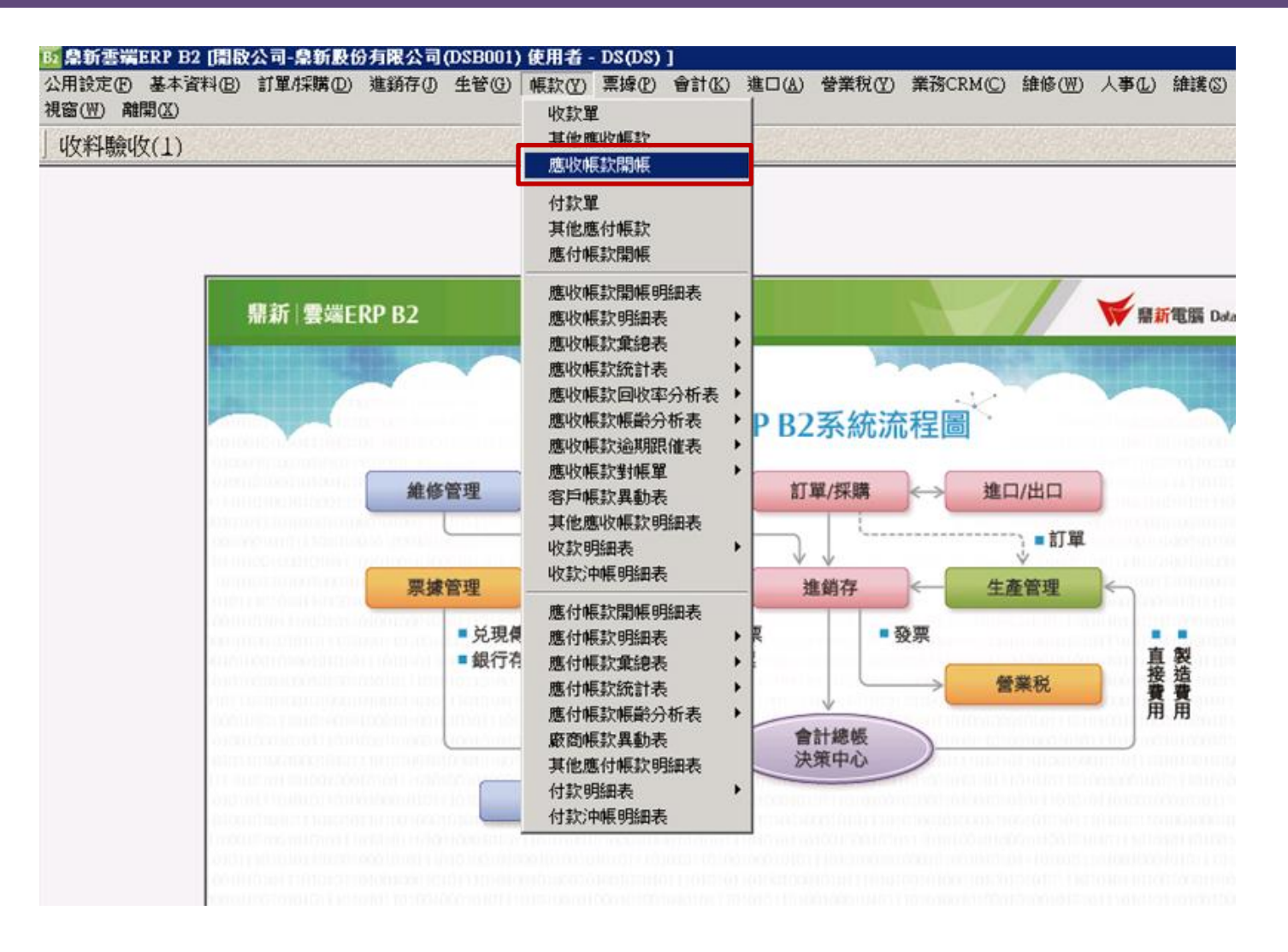

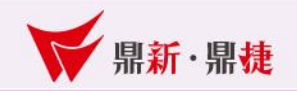

### 應收帳款開帳

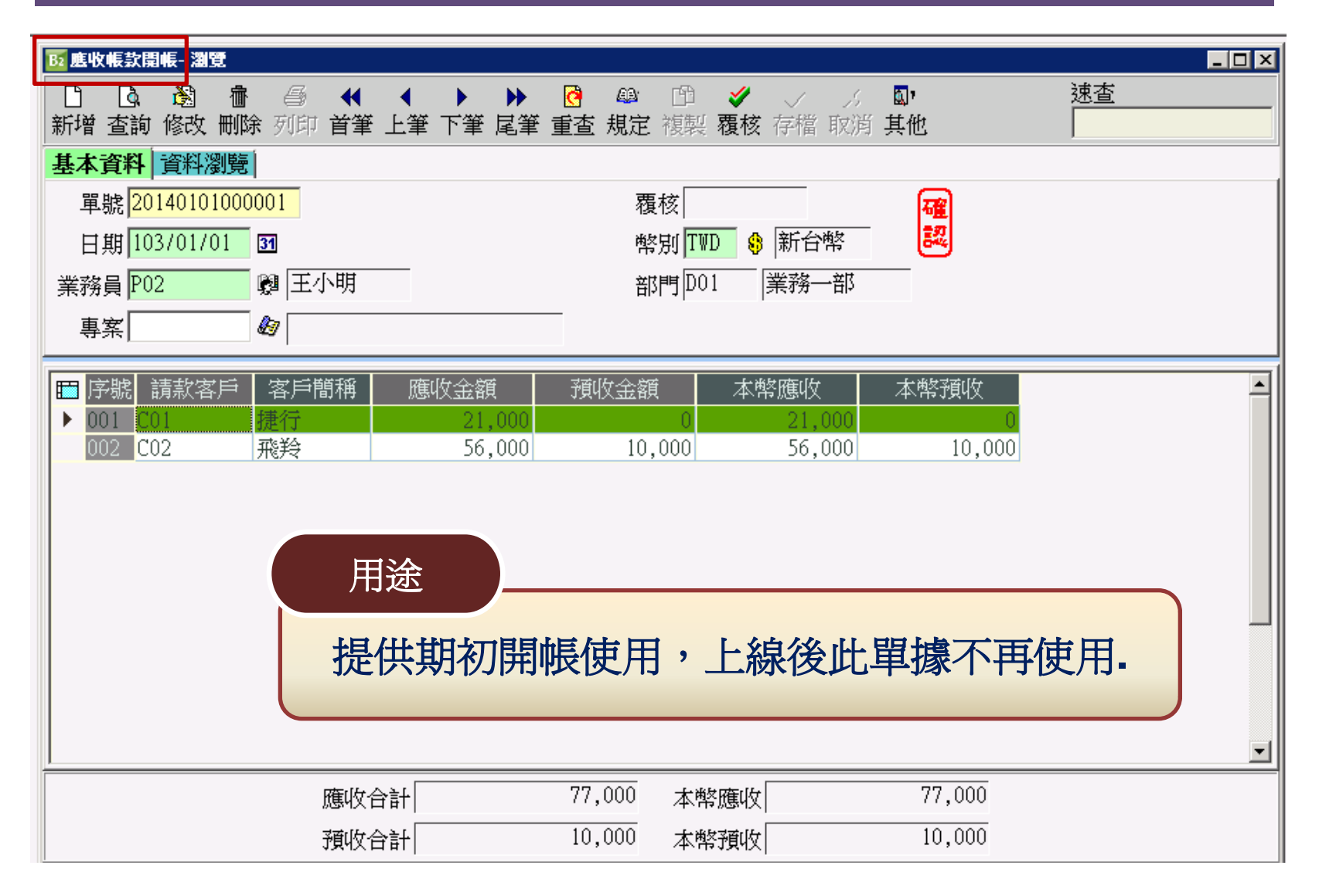

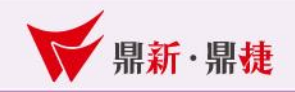

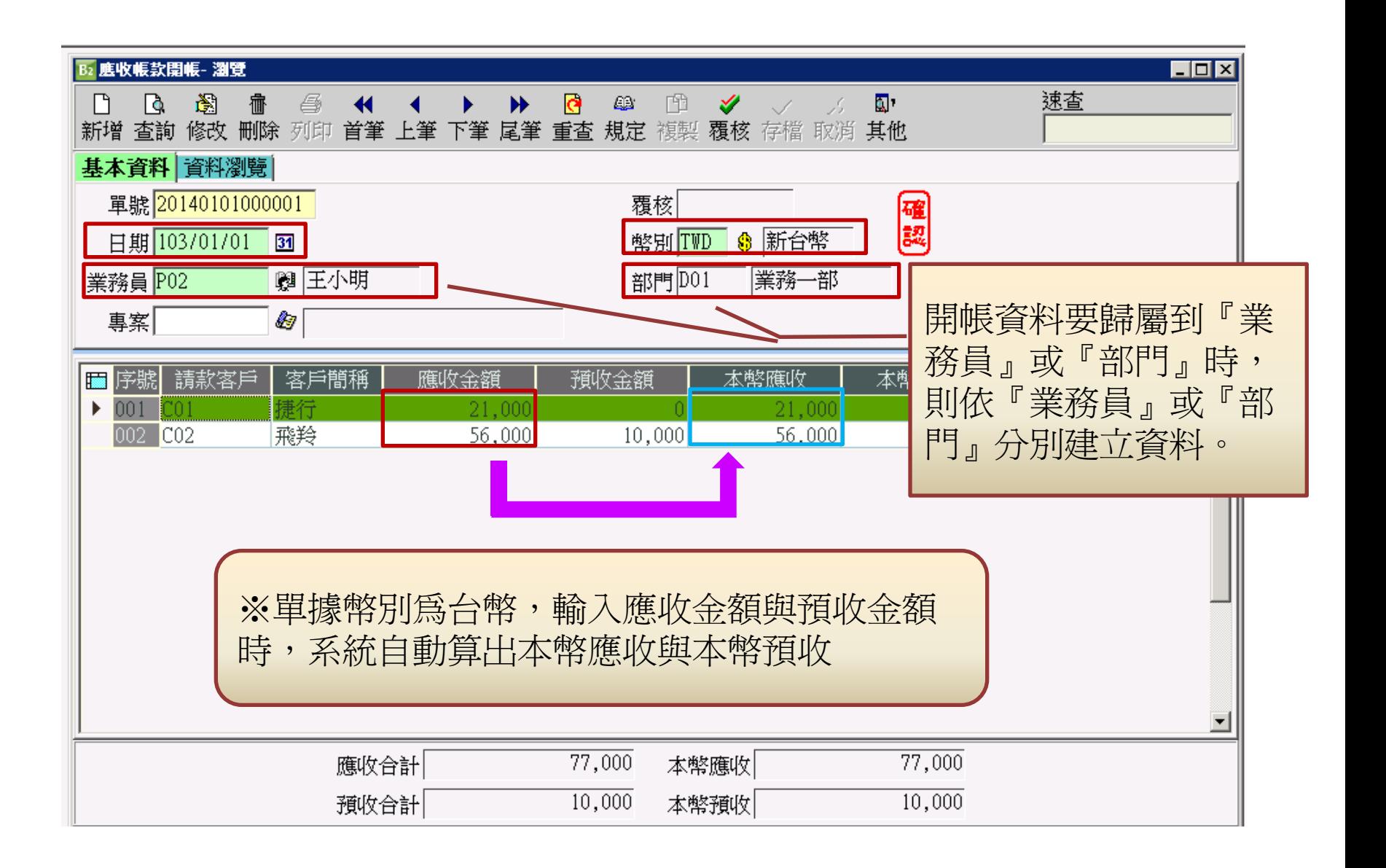

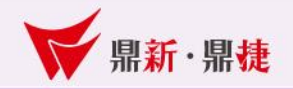

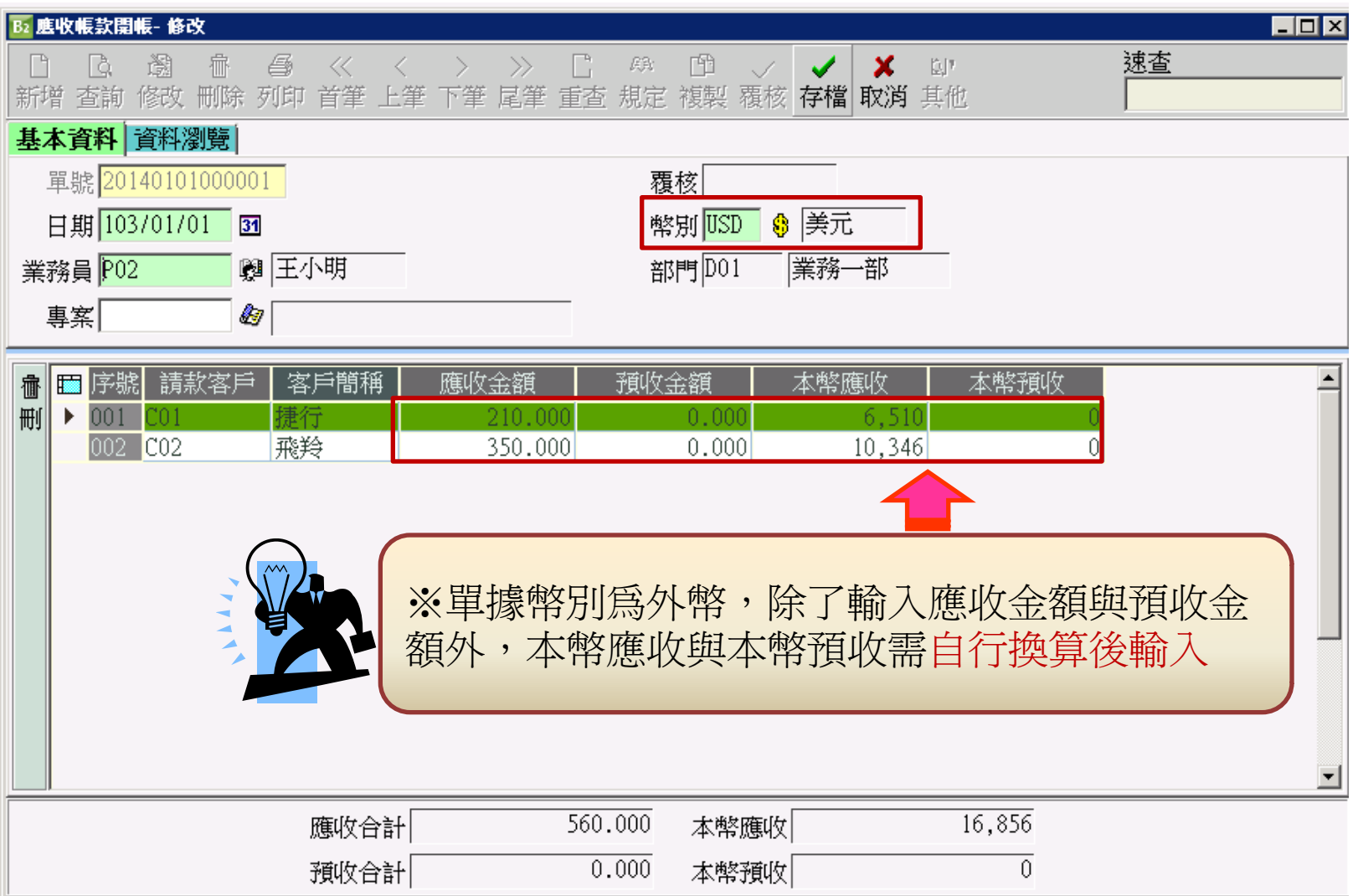

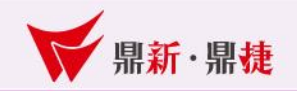

# 應付帳款開帳

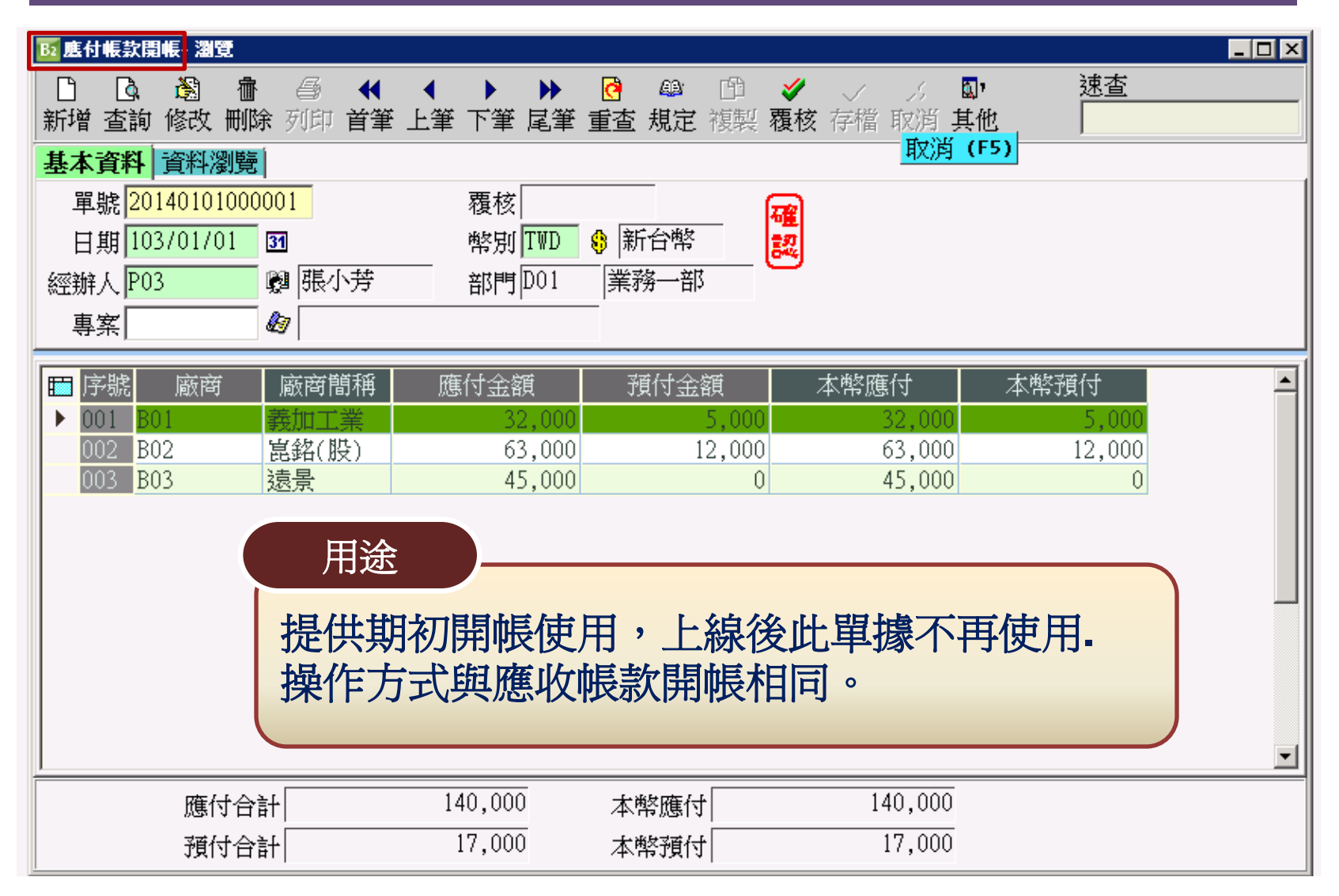

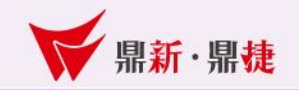

#### 帳款期初開帳-Q&A

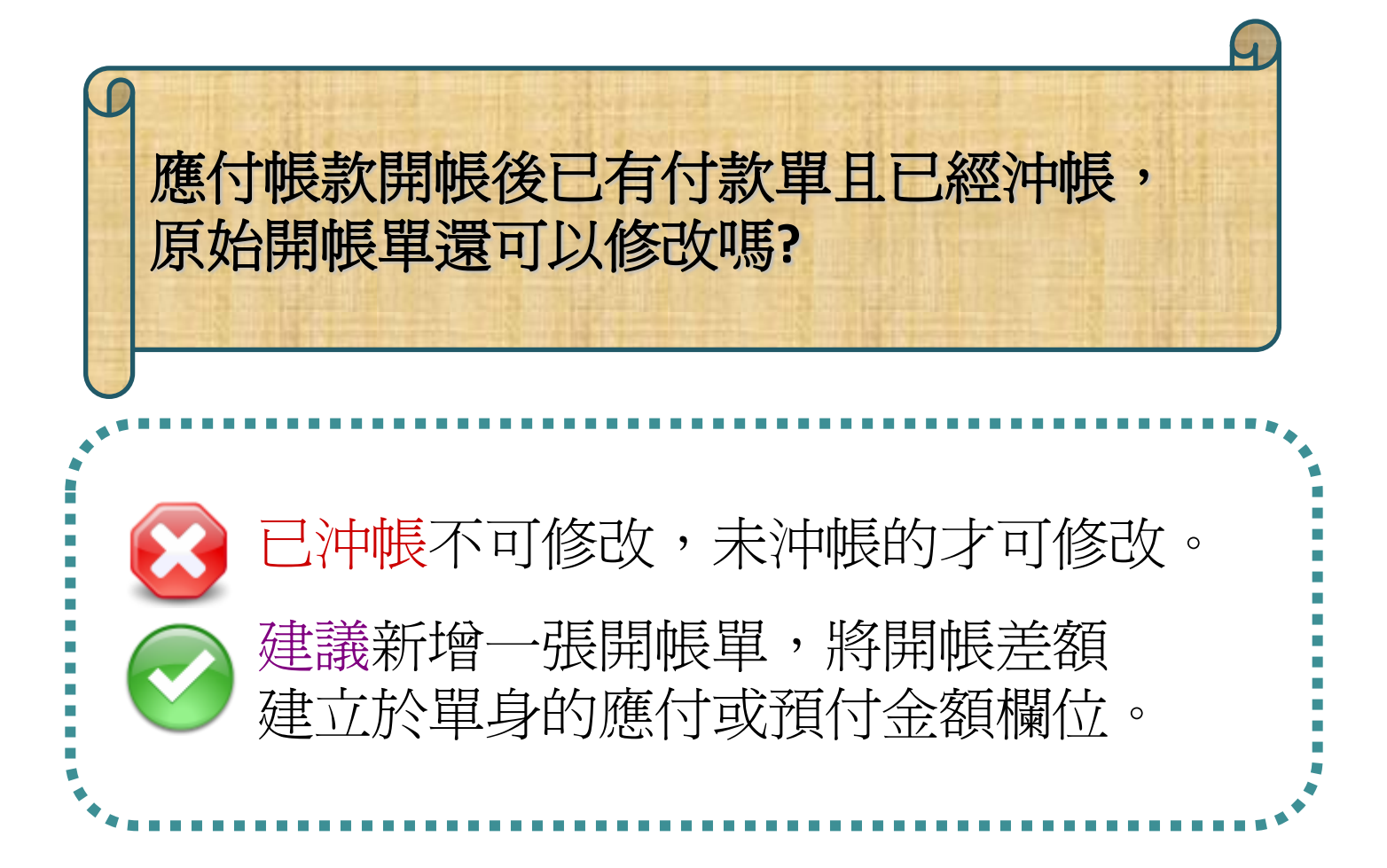

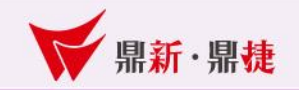

# 帳款期初開帳-Q&A

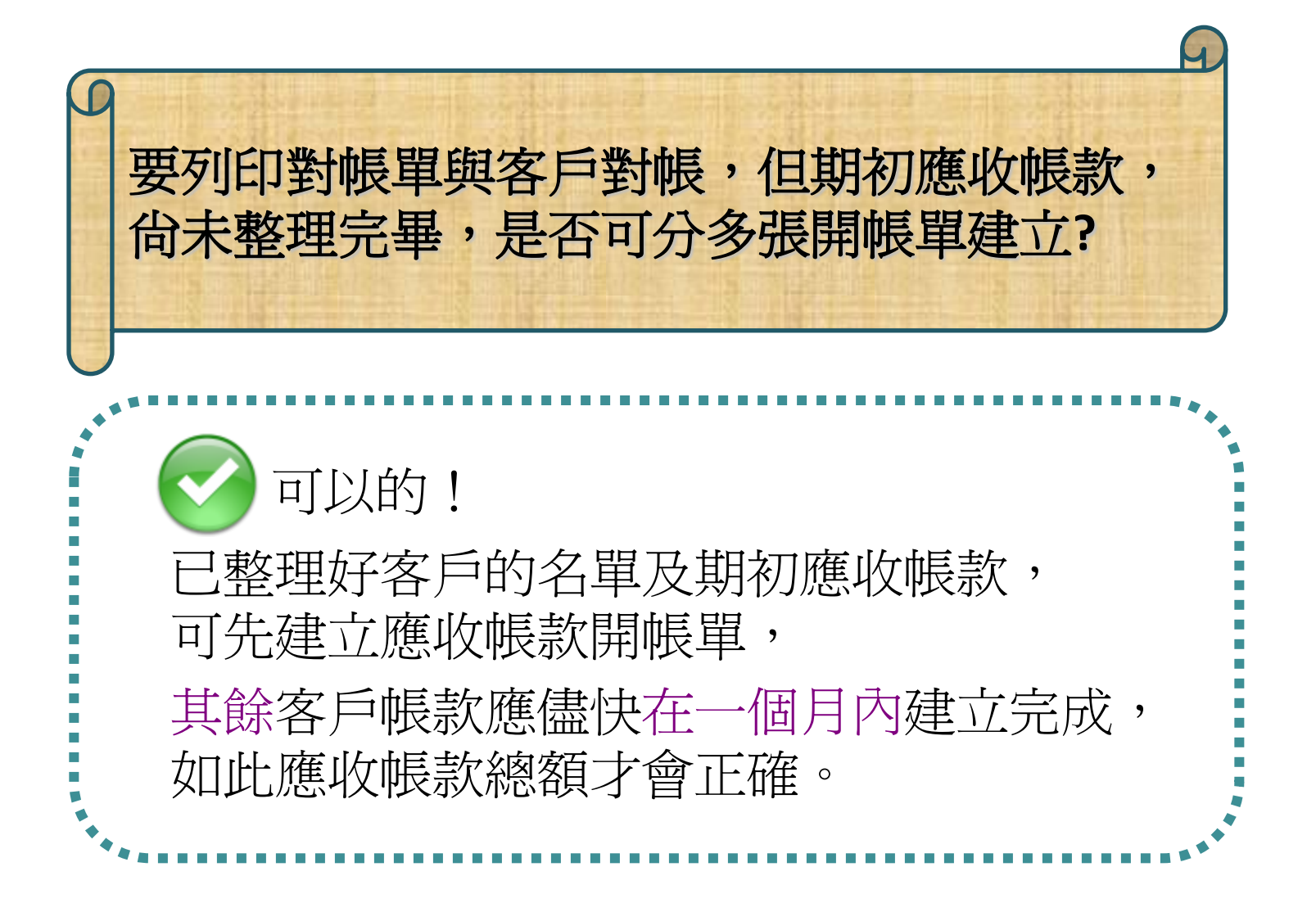

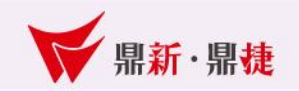

#### 帳款期初開帳導入說明

例如:今年1月1日正式使用票據資金系統,必須蒐集去年12月31日的餘額.

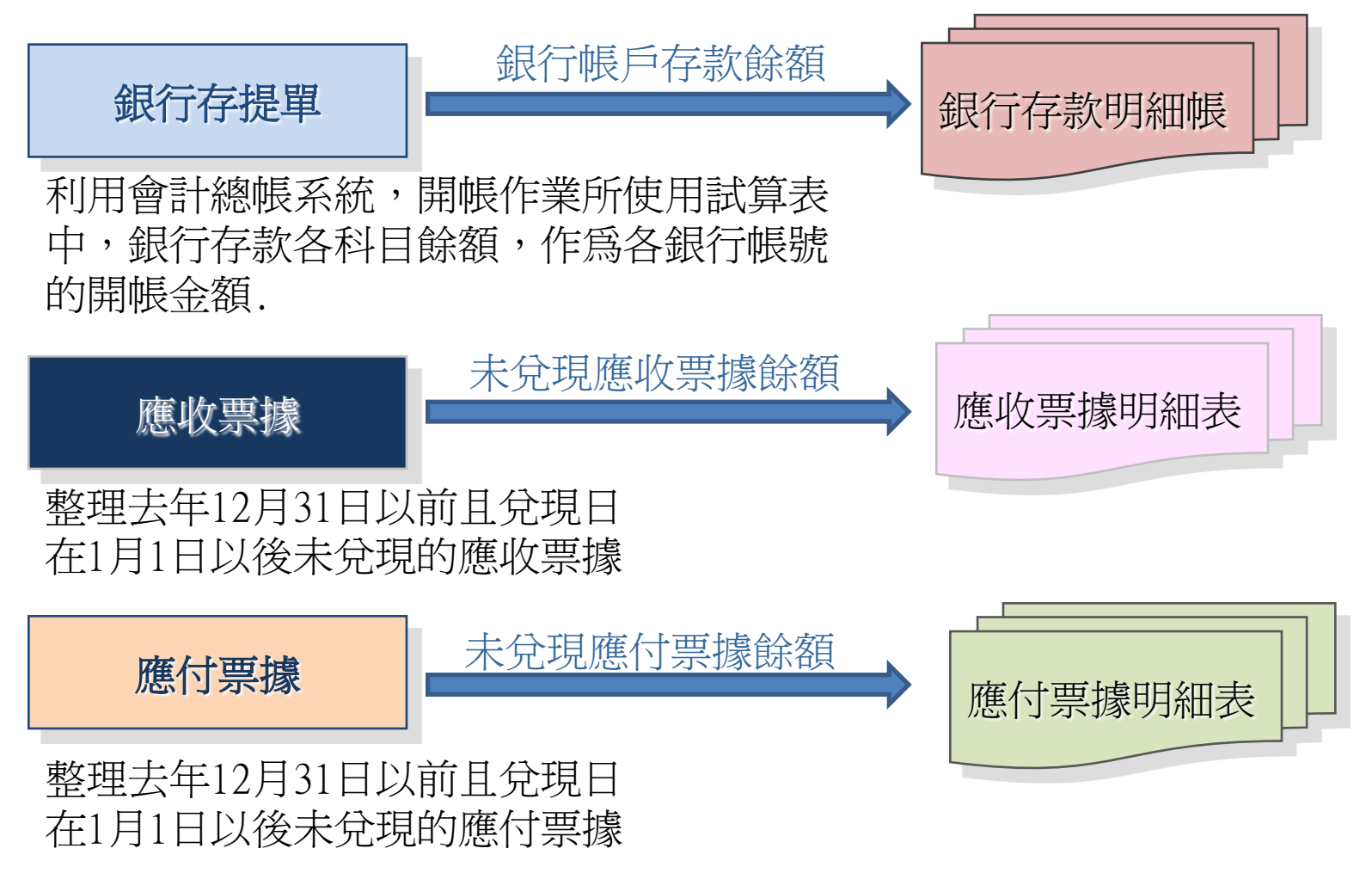

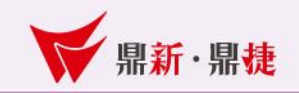

# 導入前設定-開戶帳號設定

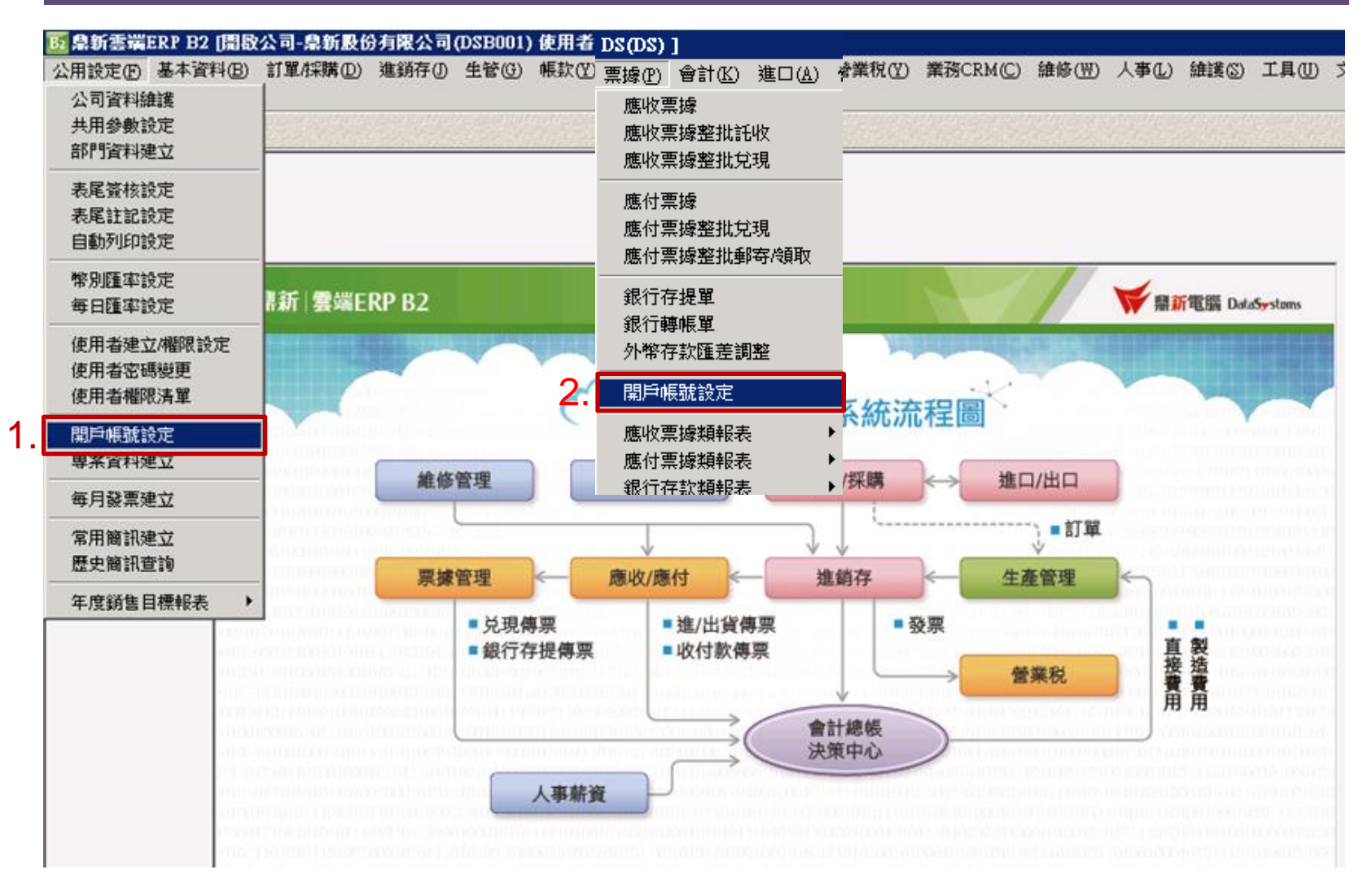

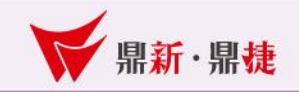

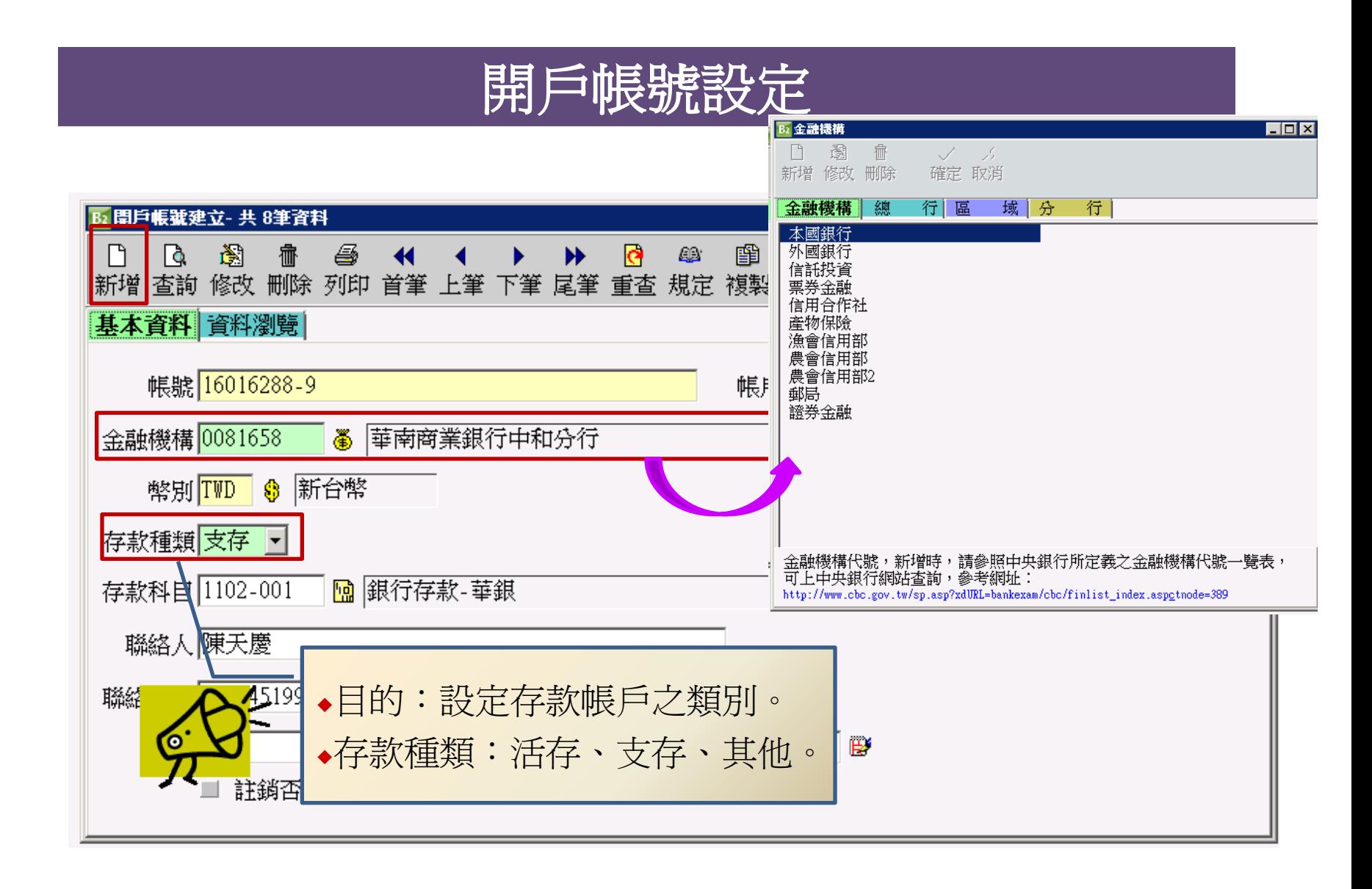

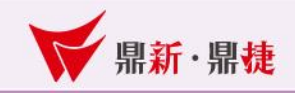

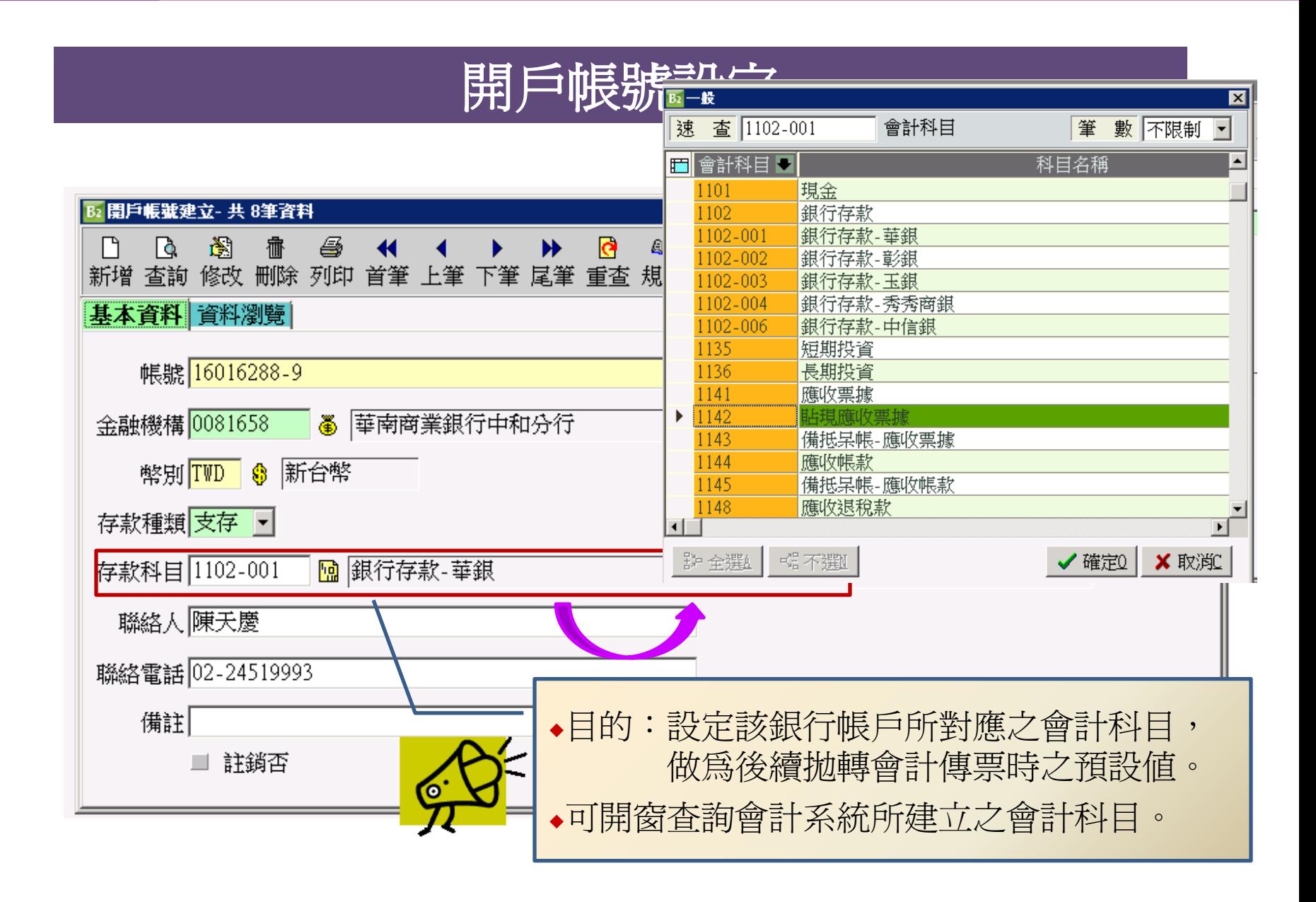

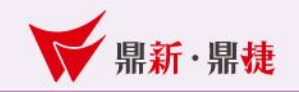

# 開戶帳號設定

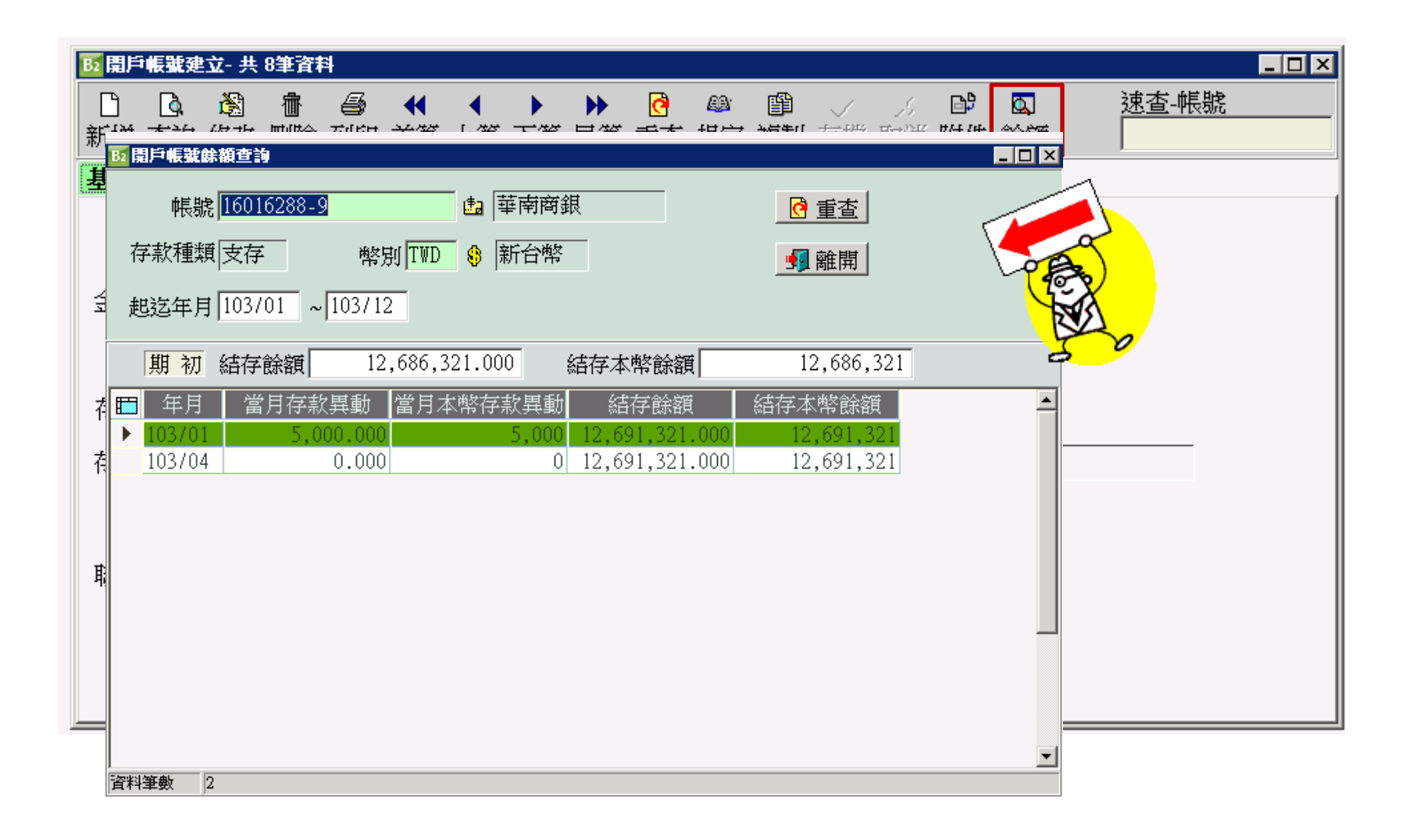

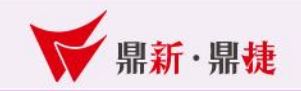

## 銀行存款開帳

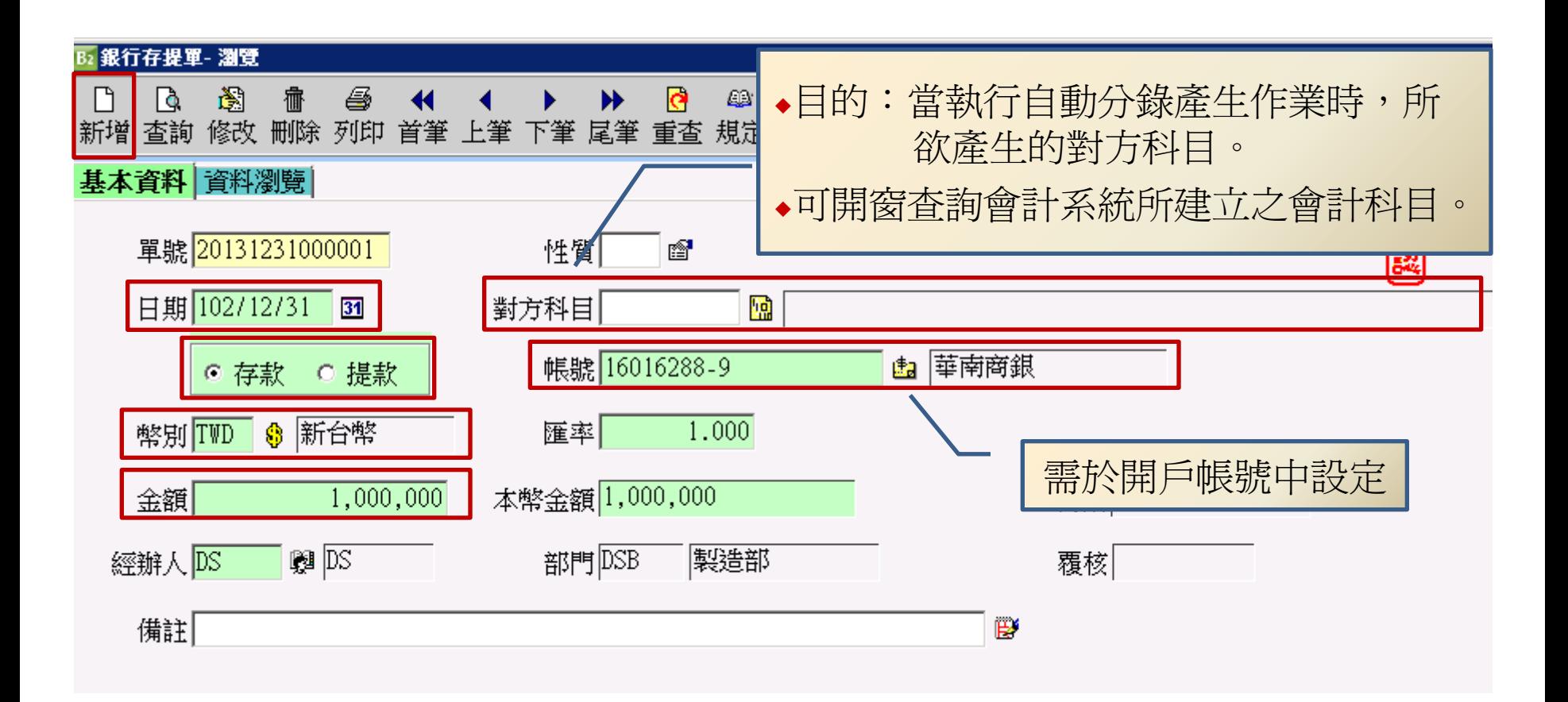

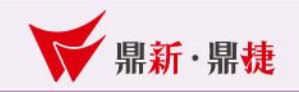

#### 應收票據開帳

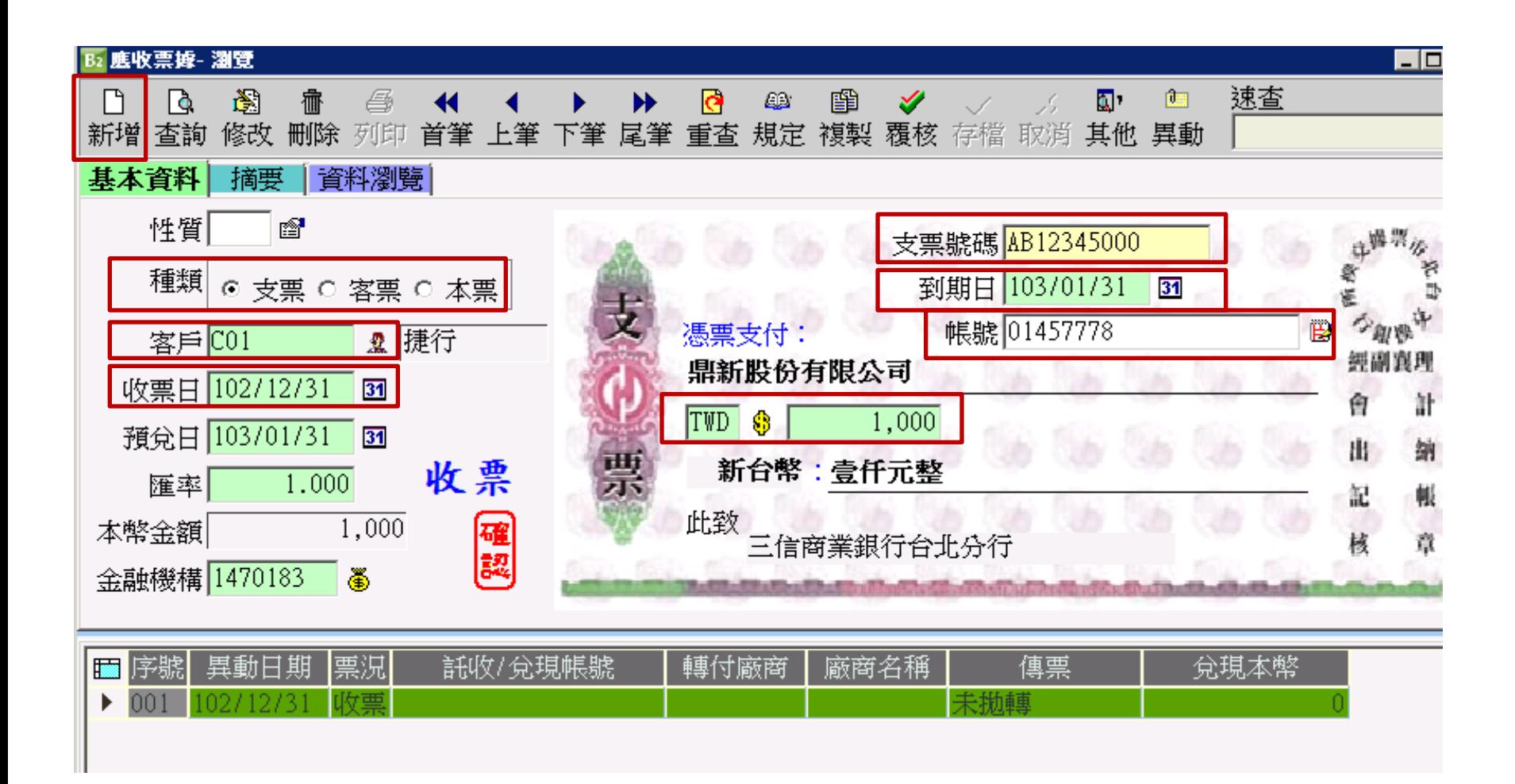

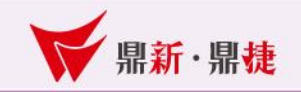

#### 應付票據開帳

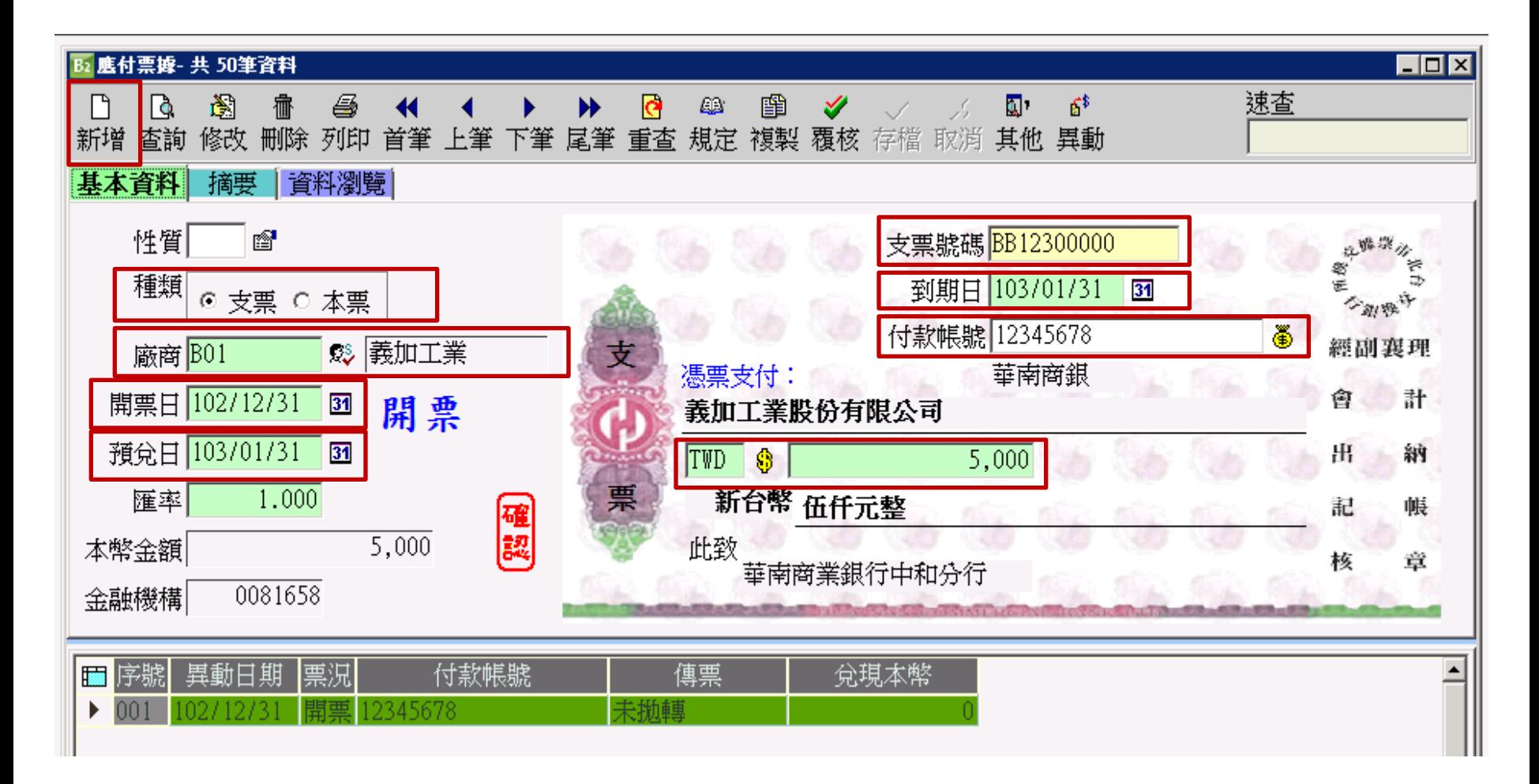

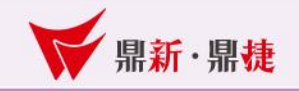

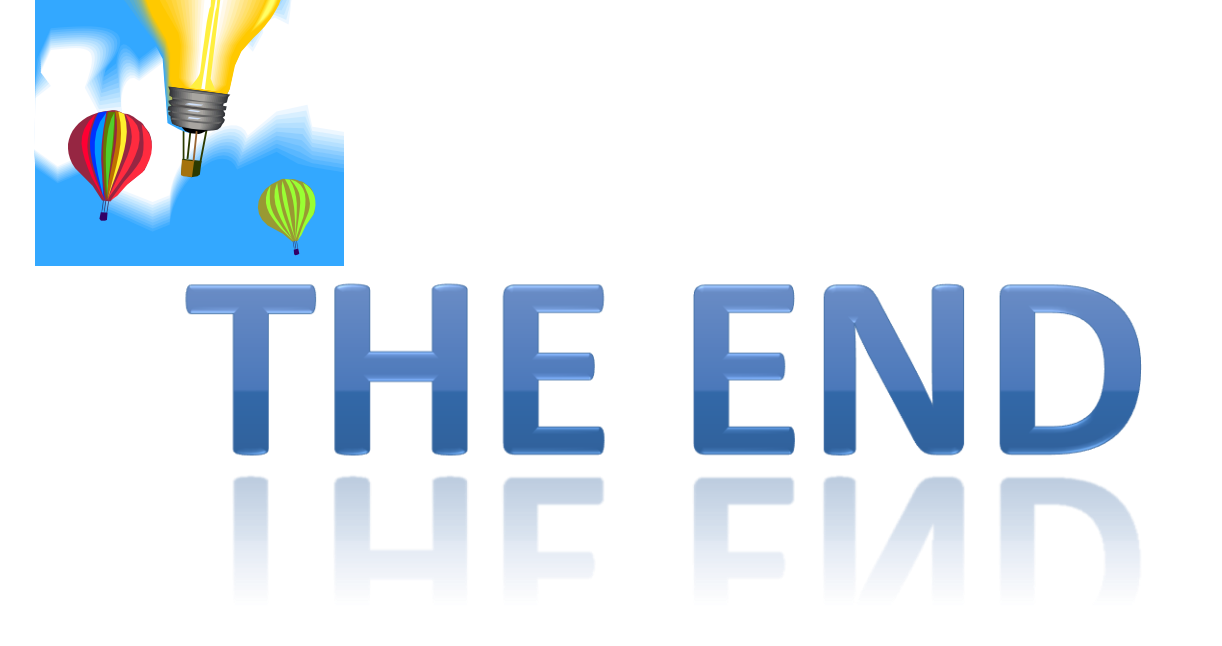